## Fichier:Fixer une cam ra sportive sur un casque de v lo 20170129 143353.jpg

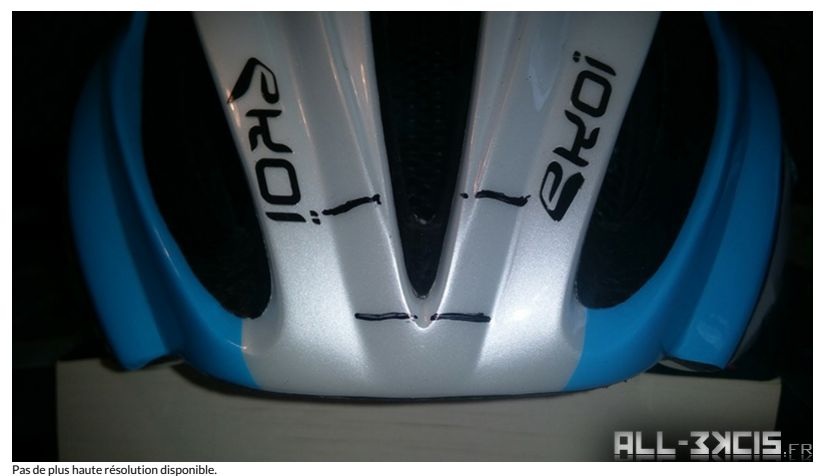

[Fixer\\_une\\_cam\\_ra\\_sportive\\_sur\\_un\\_casque\\_de\\_v\\_lo\\_20170129\\_143353.jpg](https://wikifab.org/images/d/dc/Fixer_une_cam_ra_sportive_sur_un_casque_de_v_lo_20170129_143353.jpg) (800 × 450 pixels, taille du )chier : 103 Kio, type MIME : image/jpeg)

Fichier téléversé avec MsUpload on [Spécial:AjouterDonnées/Tutoriel/Fixer\\_une\\_caméra\\_sportive\\_sur\\_un\\_casque\\_de\\_vélo](https://wikifab.org/wiki/Sp%25C3%25A9cial:AjouterDonn%25C3%25A9es/Tutoriel/Fixer_une_cam%25C3%25A9ra_sportive_sur_un_casque_de_v%25C3%25A9lo)

## Historique du fichier

Cliquer sur une date et heure pour voir le fichier tel qu'il était à ce moment-là.

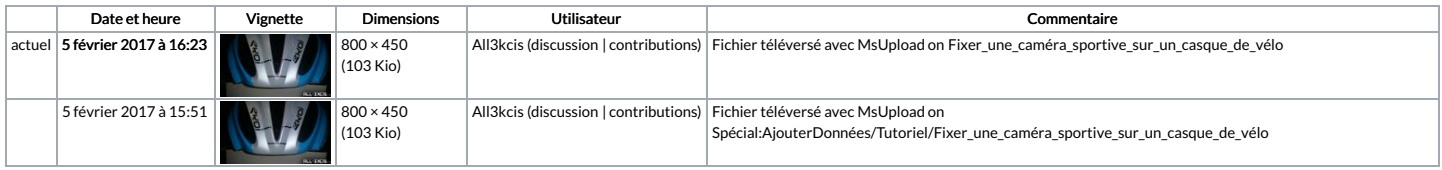

Vous ne pouvez pas remplacer ce fichier.

## Utilisation du fichier

Les 3 pages suivantes utilisent ce fichier :

Caméra [sportive](https://wikifab.org/wiki/Cam%25C3%25A9ra_sportive_fix%25C3%25A9e_sur_casque_de_v%25C3%25A9lo) fixée sur casque de vélo

Caméra [sportive](https://wikifab.org/wiki/Cam%25C3%25A9ra_sportive_fix%25C3%25A9e_sur_casque_de_v%25C3%25A9lo/fr) fixée sur casque de vélo/fr Fixer une caméra [sportive](https://wikifab.org/wiki/Fixer_une_cam%25C3%25A9ra_sportive_sur_un_casque_de_v%25C3%25A9lo/fr) sur un casque de vélo/fr

## Métadonnées

Ce fichier contient des informations supplémentaires, probablement ajoutées par l'appareil photo numérique ou le numériseur utilisé pour le créer. Si le fichier a été modifié depuis son état original, certains détails peuv ne pas refléter entièrement l'image modifiée.

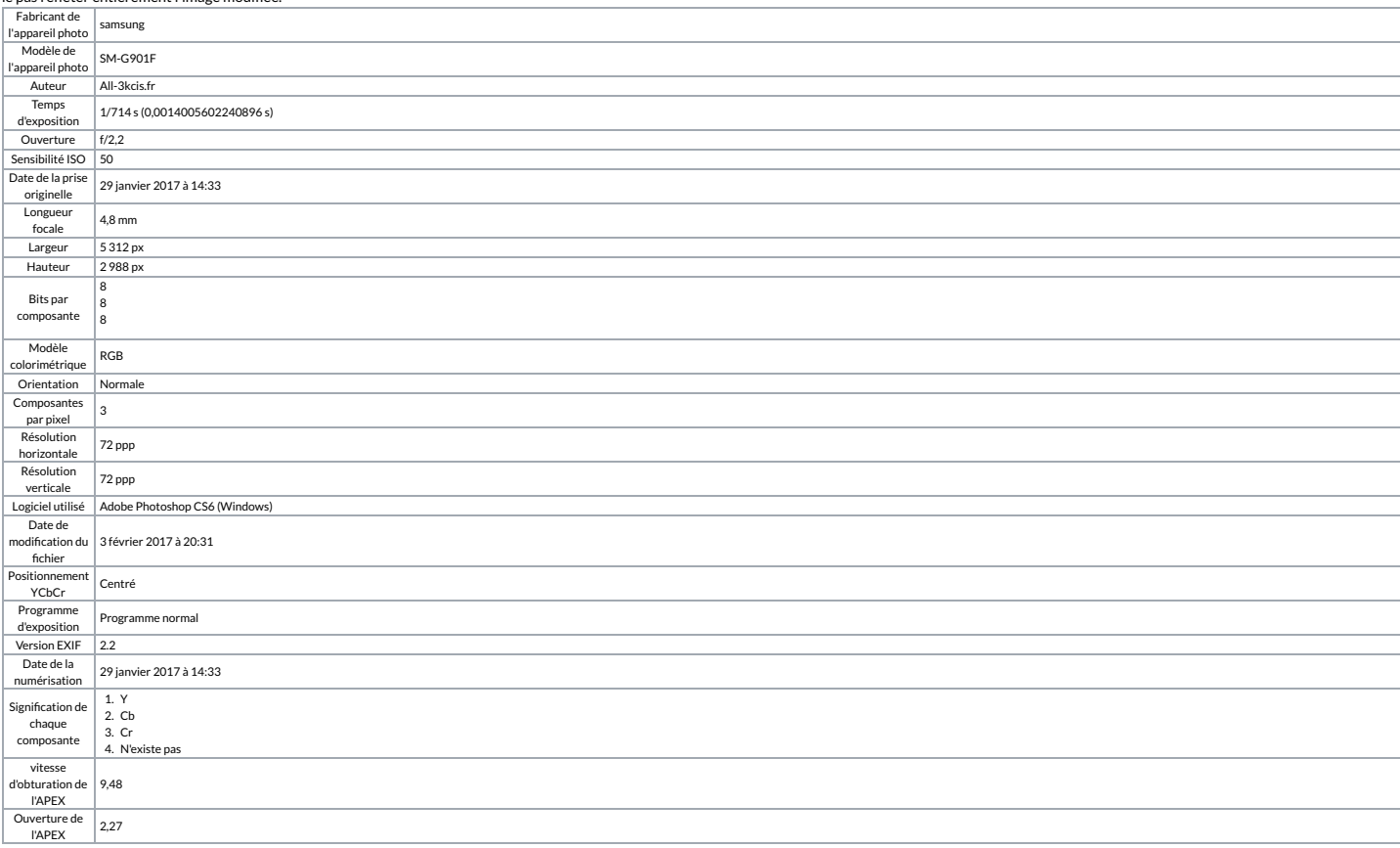

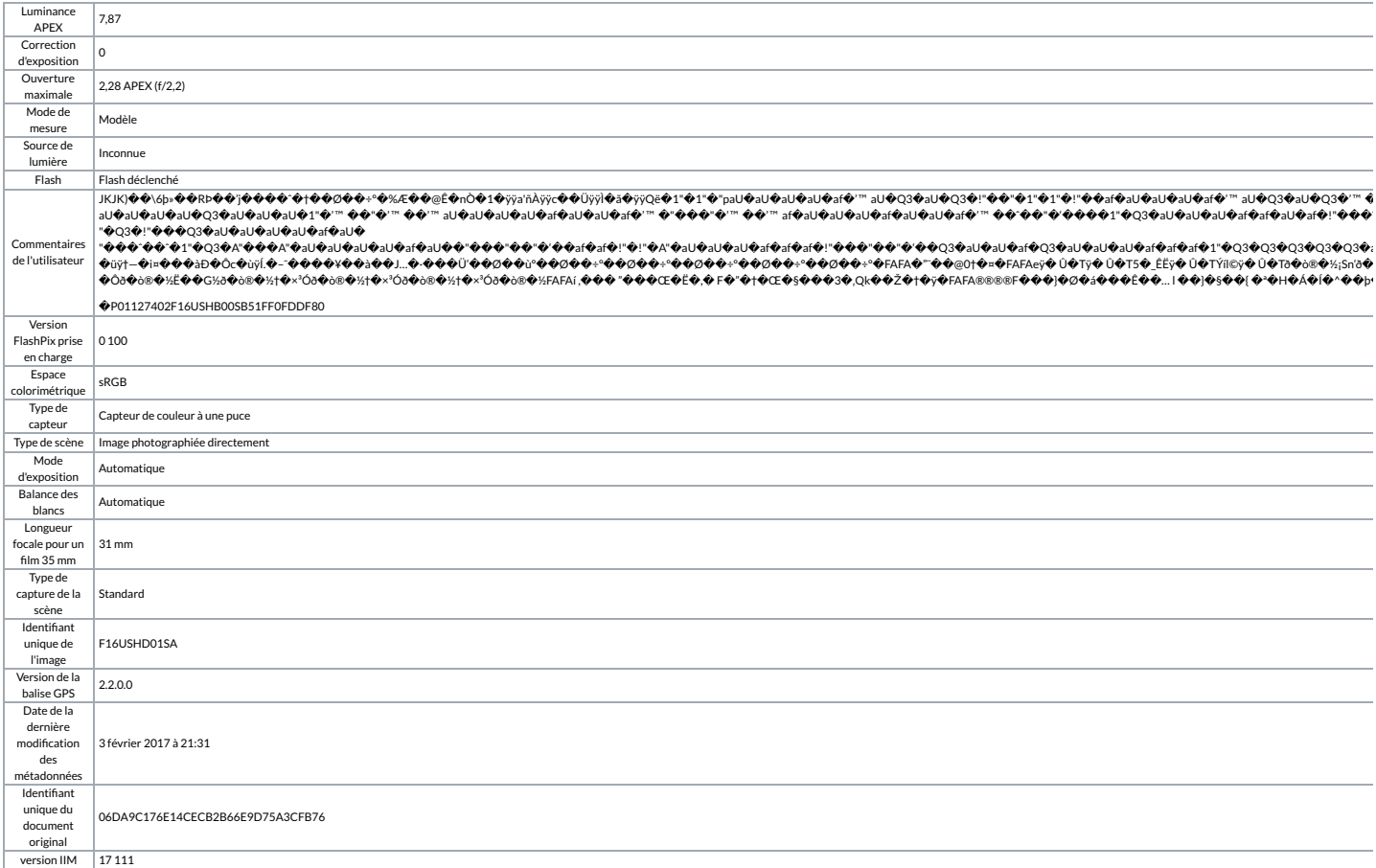